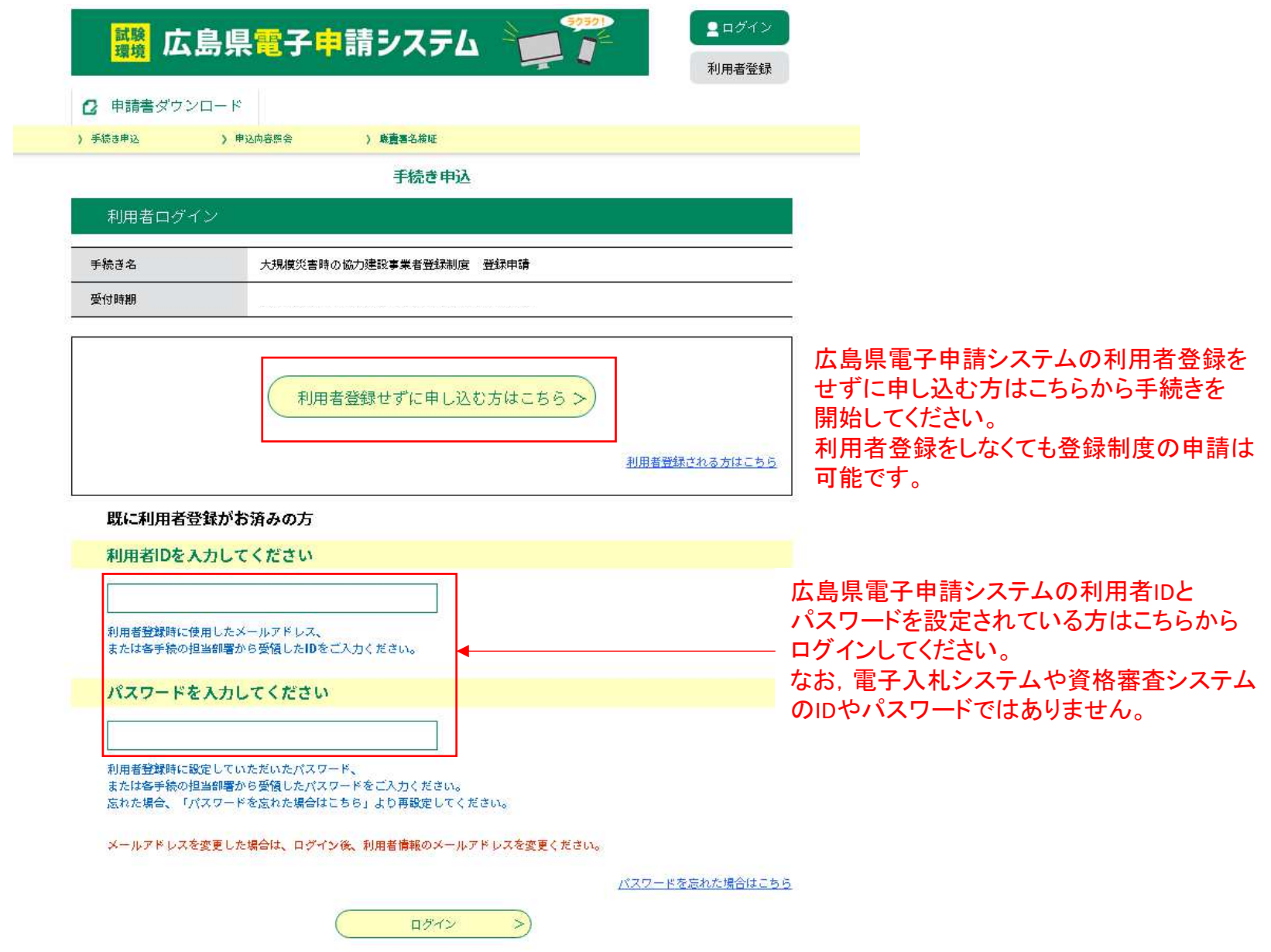

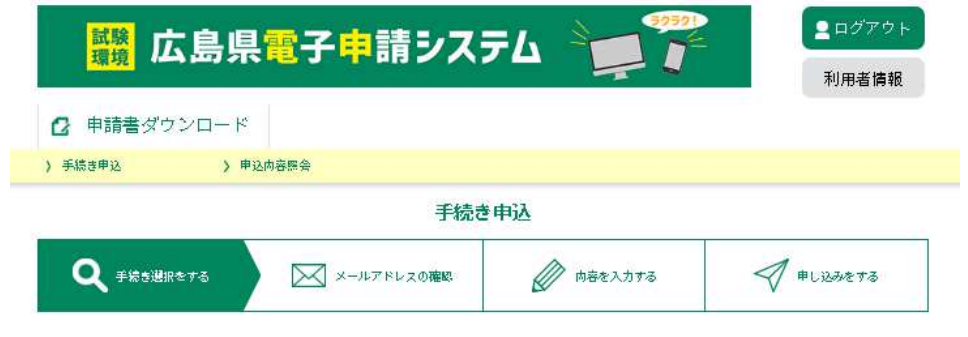

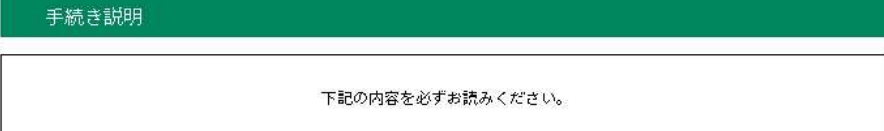

#### ※添付ファイルは一度パソコンに保存してから開くようにしてください。

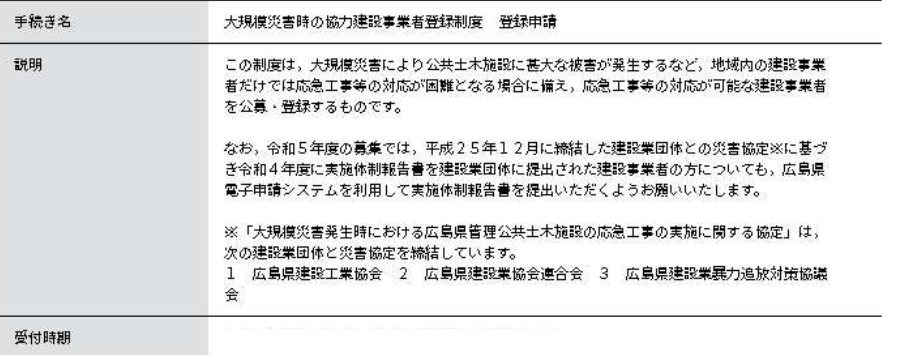

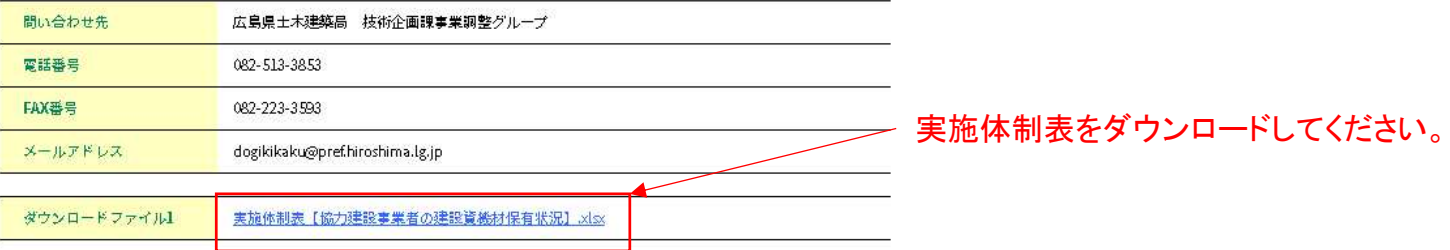

実施体制表【協力建設事業者の建設資機材保有状況】様式

B

B

B

鶕

T,

|■「大規模災害時の協力建設事業者登録制度」の申請にあたり、「実施休制表【協力建設事業者の建設資機材保有状況】」を合わせて提出し そドぎい。

### ダウンロードされた実施体制表に建設資機材の保有状況を入力してください。

#### 実施体制表【協力建設事業者の建設資機材保有状況】

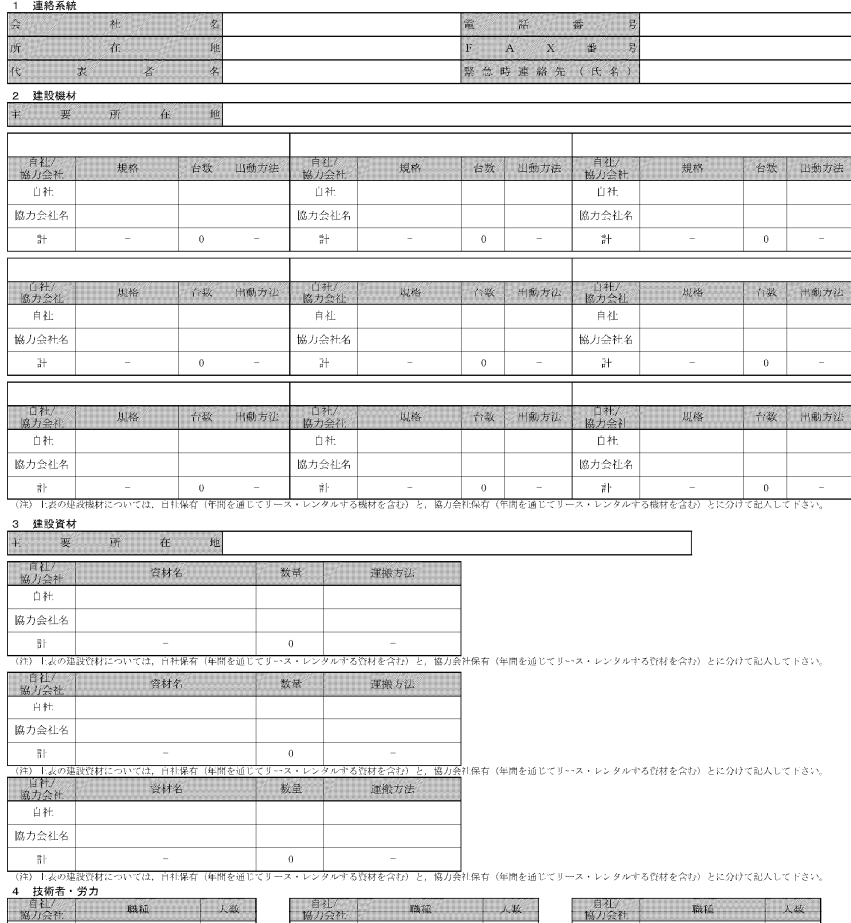

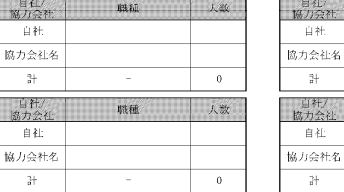

自社

 $\frac{a_1}{b_1}$ 

自社

 $\rightarrow$ 

職種

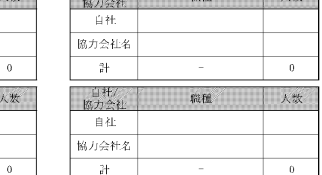

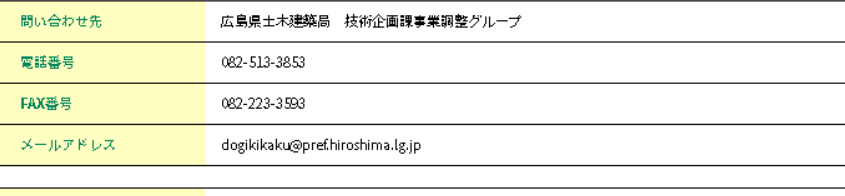

ダウンロードファイル1 実施体制表【協力建設事業者の建設資機材保有状況】.xlsx

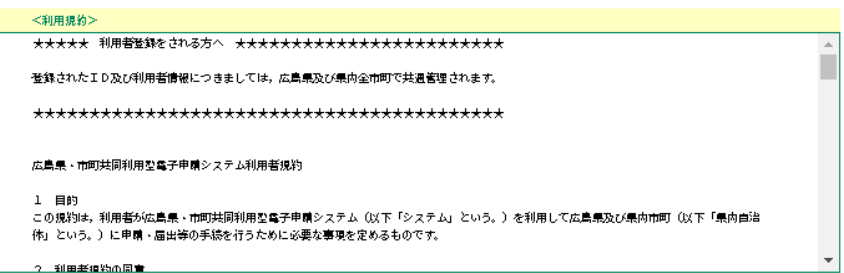

「同意する」ボタンをクリックすることにより、この説明に同意いただけたものとみなします。

上記をご理解いただけましたら、同意して進んでください。

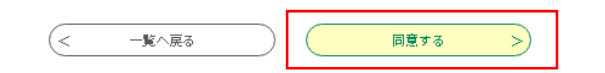

同意するをクリックしてください。

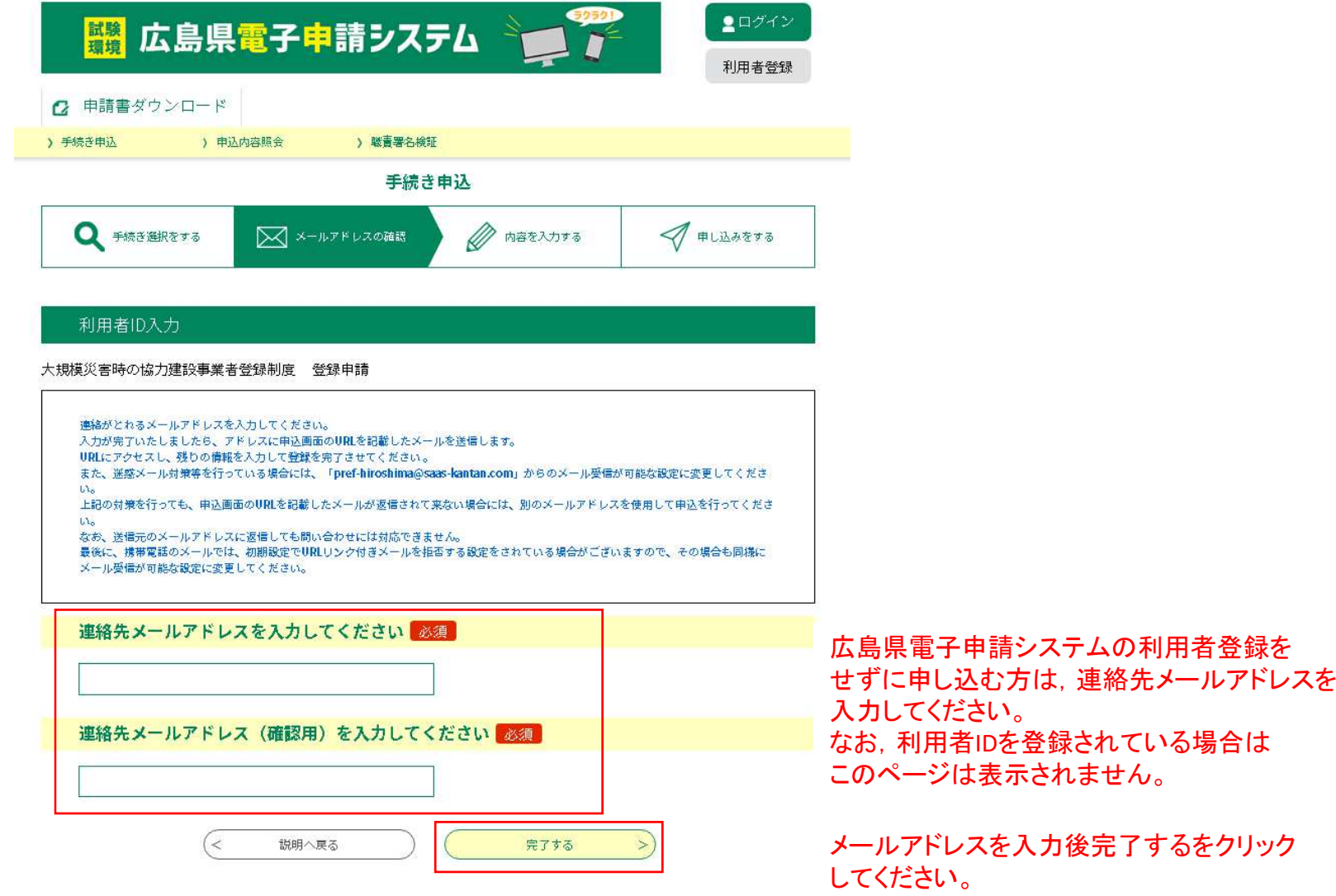

手続き申込画面に移動します。

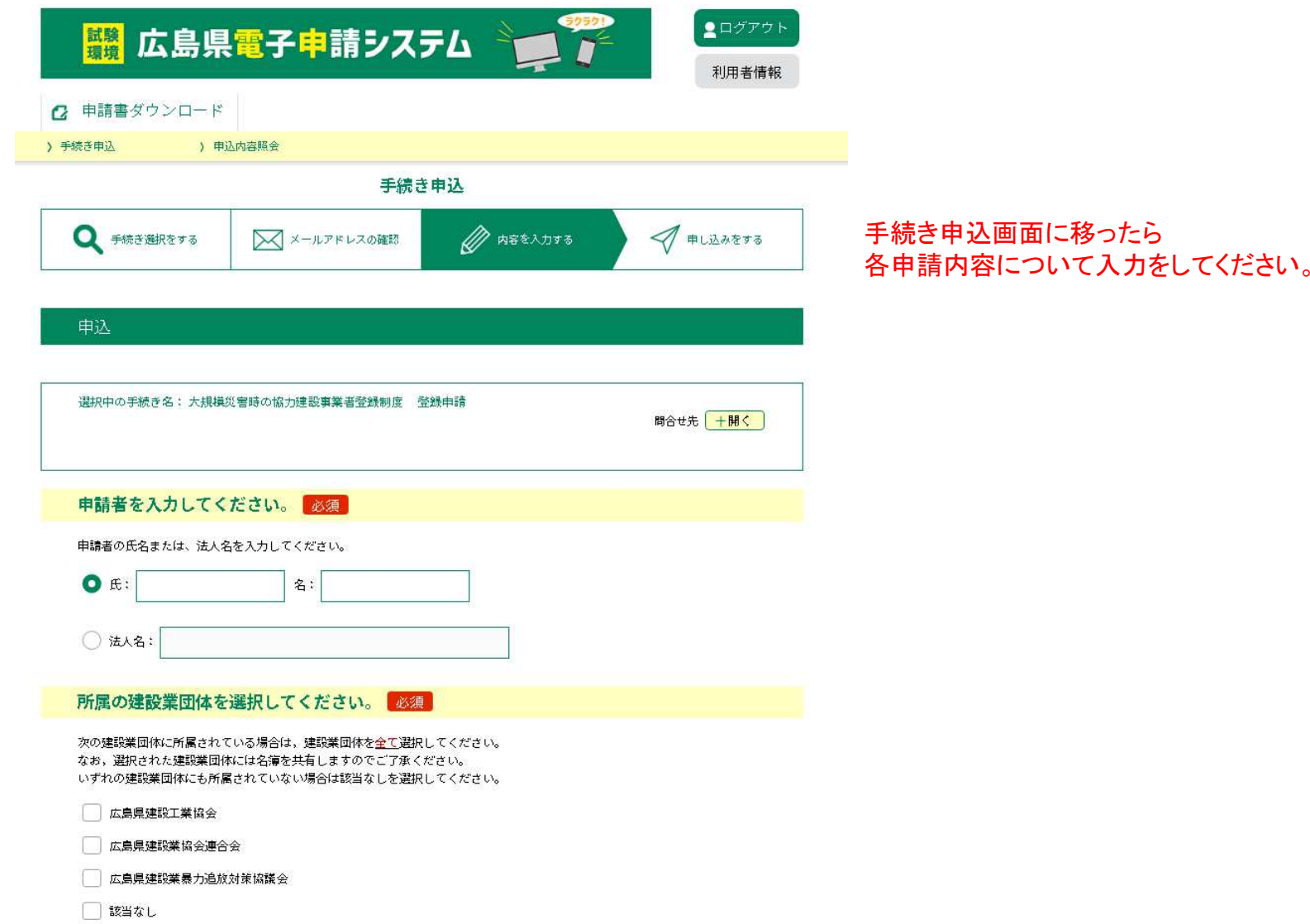

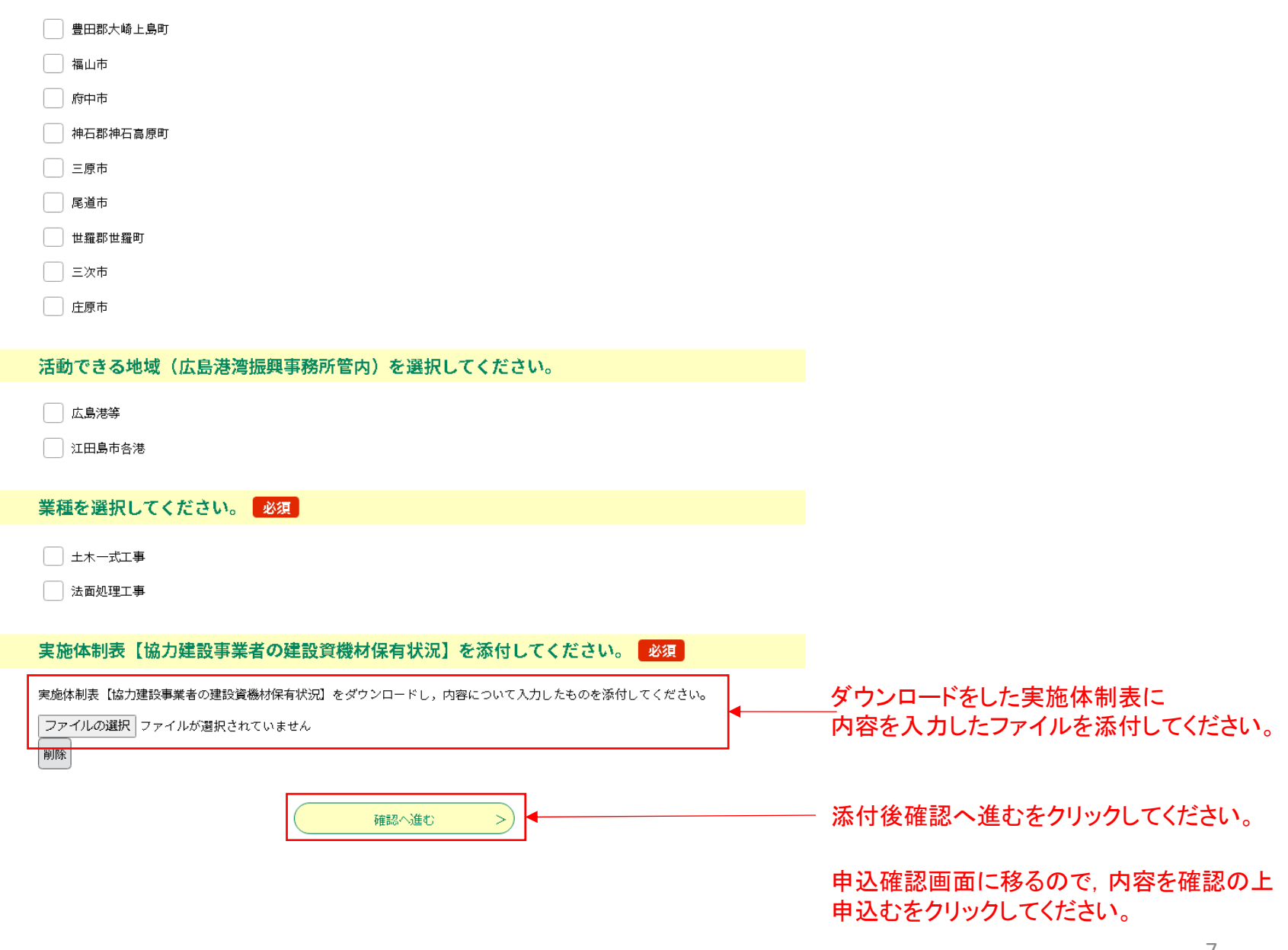